## **DOBRE PRAKTYKI W REDAGOWANIU PRAC PRZEJŚCIOWYCH I PRAC DYPLOMOWYCH**

Opracowano na podstawie:

Zarządzenia nr 4/2022 Rektora PW z dnia 27 stycznia 2022 r. Opracowania dotyczącego procesu dyplomowania realizowanego w IOSP Wytycznych dotyczących realizacji prac dyplomowych w IOSP na kierunku ZiIP Wytycznych dotyczących realizacji prac przejściowych w IOSP na kierunku ZiIP Własnych doświadczeń

Ww. dokumenty są dostępne na stronie Wydziału Mechanicznego Technologicznego https://www.mt.pw.edu.pl i Instytutu Organizacji Systemów Produkcyjnych https://www.mt.pw.edu.pl/iosp

Opracowanie należy traktować jako skrócone w odniesieniu do obowiązujących dokumentów, co nie zwalnia od przestrzegania ich w całości.

# **1. UKŁAD PRACY**

### **1.1. Układ pracy przejściowej**

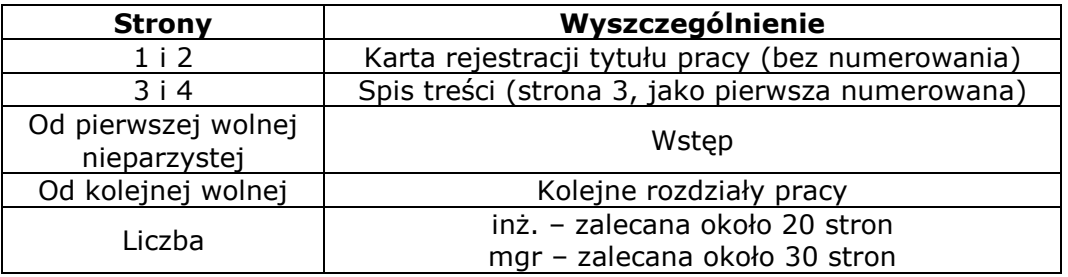

### **1.2. Układ pracy dyplomowej**

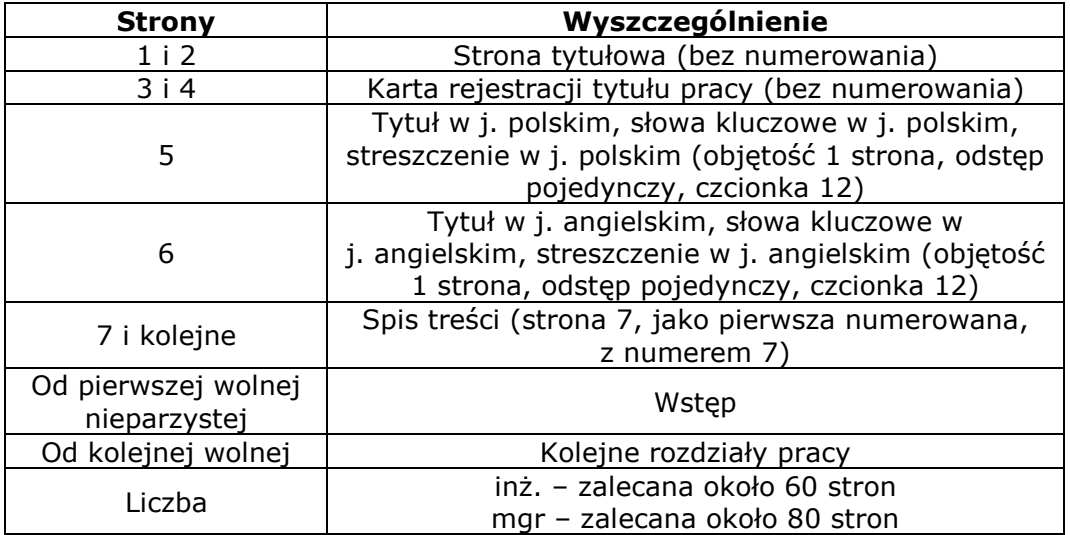

### **1.3. Streszczenie pracy**

### **PROJEKT WDROŻENIA INNOWACJI PRODUKTOWEJ W PRZEDSIĘBIORSTWIE X**

#### **SŁOWA KLUCZOWE**:

Innowacja, …

#### **STRESZCZENIE**

Celem niniejszej pracy jest …

(objętość 1 strona, odstęp pojedynczy, czcionka 12 pkt)

#### **PROJECT OF THE IMPLEMENTATION OF PRODUCT INNOVATION IN THE COMPANY X**

#### **KEY WORDS:**

Innovation, …

### **ABSTRACT**

The purpose of this work is to …

(objętość 1 strona, odstęp pojedynczy, czcionka 12 pkt)

### **1.4. Zawartość wstępu**

Wstęp powinien obejmować: uzasadnienie wyboru tematu, cel główny pracy i ewentualnie cele szczegółowe, tezę<sup>1</sup>, zakres pracy, proponowaną metodykę rozwiązania problemu projektowego, wykorzystane metody badawcze).

# **2. FORMATOWANIE, WYDRUK I OPRAWA**

Pracę dyplomową/przejściową należy przygotować w edytorze tekstu MS Word. W przypadku pracy dyplomowej wymagana jest tylko jej wersja elektroniczna, a praca przejściowa powinna być wydrukowana (druk dwustronny, format A4) i zbindowana. Zarówno w pracy dyplomowe, jak i przejściowej wymagana jest czarna czcionką, a inne kolory powinny być stosowane tylko w uzasadnionych przypadkach (np. w celu identyfikacji pól na wykresach kołowych). Do wyróżnień powinno być wykorzystane wytłuszczenie (ang. *Bold*) lub kursywa (ang. *Italic*). Należy unikać podkreśleń.

Większe formaty stron niż A4 powinny być odpowiednio złożone do wielkości formatu A4.

### **2.1. Formatowanie nagłówków**

Wymagany jest bezszeryfowy krój pisma tytułów rozdziałów, podrozdziałów i paragrafów (wskazany Arial lub Verdana), czcionki pogrubione o określonych wielkościach.

**1. TYTUŁ I POZIOMU – TYTUŁ ROZDZIAŁU** (14 pkt., bold, wersaliki, formatowanie jako nagłówek 1)

**1.1. Tytuł II poziomu – Tytuł podrozdziału** (13 pkt., bold, formatowanie jako nagłówek 2)

**1.1.1. Tytuł III poziomu – Tytuł paragrafu** (12 pkt., formatowanie jako nagłówek 3)

Wymagane jest stosowanie podtytułów tylko do trzech poziomów (rozdziały, podrozdziały, paragrafy). Wszystkie **tytuły** (każdego poziomu) pisze się **bez kropki na końcu.**

**Od nowej strony** powinny rozpoczynać się tylko rozdziały. Podrozdziały i paragrafy powinny zapewniać ciągłość tekstu.

W spisie treści należy podawać jako numerowane tylko tytuły zasadniczej części pracy, a **wstęp i podsumowanie nie powinny być numerowane**.

## **2.2. Formatowanie tekstu zasadniczej części pracy**

Krój pisma (czcionka) – bezszeryfowy (wskazany Arial lub Verdana), normalny, 11 pkt., interlinia 1,15, wyjustowany obustronnie.

Marginesy strony: wewnętrzny – 30 mm, zewnętrzny – 20 mm, górny i dolny po 25 mm.

<sup>1</sup>  $1$  Teza nie jest elementem koniecznym w pracach dyplomowych inżynierskich.

Numerację stron należy umieścić u dołu po zewnętrznej stronie z odbiciem lustrzanym na stronach parzystych i nieparzystych.

Odnośnie akapitów można stosować alternatywne rozwiązania:

- każdy akapit pracy powinien zaczynać się wcięciem (0,5 cm),
- bez stosowania wcięcia. Przed każdym akapitem powinien być odstęp 4.

Należy stosować listy numerowane tylko wtedy, jeśli kolejność pozycji na liście ma znaczenie. W pozostałych przypadkach należy stosować listy nienumerowane zaczynające się od punktorów (ang. *bullets*) lub myślników sporządzanych automatycznie.

Pozycje listy należy oddzielać średnikiem, a jeśli lista kończy zdanie, to po ostatniej jej pozycji należy użyć kropki.

Tekst należy pisać w formie bezosobowej, np. przeanalizowano, opisano, przedstawiono, zestawiono, itp. Należy unikać personifikacji (np. rysunek przedstawia). W opracowaniu nie można posługiwać się zwrotami o charakterze żargonowym (np. fajne rozwiązanie, wbić się na rynek).

W przypadku umieszczania w tekście skrótów obcojęzycznych nazw, należy bezpośrednio po skrócie podać w nawiasie nazwę języka i pełną nazwę pisząc ją kursywą, np. NPV (ang. *Net Present Value*), SBQ (ang. *Special Bar Quality*).

### **2.3. Formatowanie przypisów dolnych**

Przypisy dolne powinny mieć ciągłą numerację w całej pracy<sup>2</sup>. Wymagany krój czcionki bezszeryfowy, analogiczny jak w tekście (wskazany Arial lub Verdana), rozmiar 9. Podając ścieżkę dostępu należy usunąć hiperłącze. W pozycjach internetowych na końcu należy podać datę aktualizacji, a nie datę pobrania ze strony (chyba, że są takie same). Data aktualizacji wskazuje na czas opublikowania np. danego artykułu, co ma znaczenie przy analizie aktualnego stanu wiedzy.

### **2.4. Formatowanie rysunków i tabeli**

<u>.</u>

Fotografiom, wykresom i rysunkom należy przypisać kategorię rysunek.

Rysunki i tabele umieszcza się bezpośrednio w tekście (wycentrowane) lub, w przypadku dużych rozmiarów, na oddzielnych stronach. W szczególnym przypadku można je umieścić w załączniku.

Rysunki i tabele muszą posiadać numerację, tytuły i źródła. Numeracja rysunków i tabeli może być przypisana do numeru rozdziału lub ciągła w całej pracy. Rysunki/tabele powinny być numerowane automatycznie.

**Tytuł** rysunku umieszcza się **pod rysunkiem**. Wymagane wytłuszczenie tekstu, justowanie do lewej strony, czcionka o kroju bezszeryfowym (wskazany Arial lub Verdana), rozmiar 9.

**Źródło** rysunku umieszcza się **pod podpisem rysunku**. Wymagane justowanie do lewej strony, czcionka o kroju bezszeryfowym (wskazany Arial lub Verdana), rozmiar 9.

<sup>&</sup>lt;sup>2</sup> W przypadku, gdy odnośnik występujących na końcu zdania, to powinien poprzedzać kropke kończącą to zdanie. Jeżeli tekst występuje w cudzysłowie, to po zamknięciu cudzysłowu należy umieścić odnośnik, a po nim kropkę.

Rysunki i tabele muszą być opisane i skomentowane w tekście. Umieszcza się je po opisie z podaniem odsyłaczy do komentowanych obiektów np.:

… co przedstawiono w formie graficznej (rysunek 5.7).

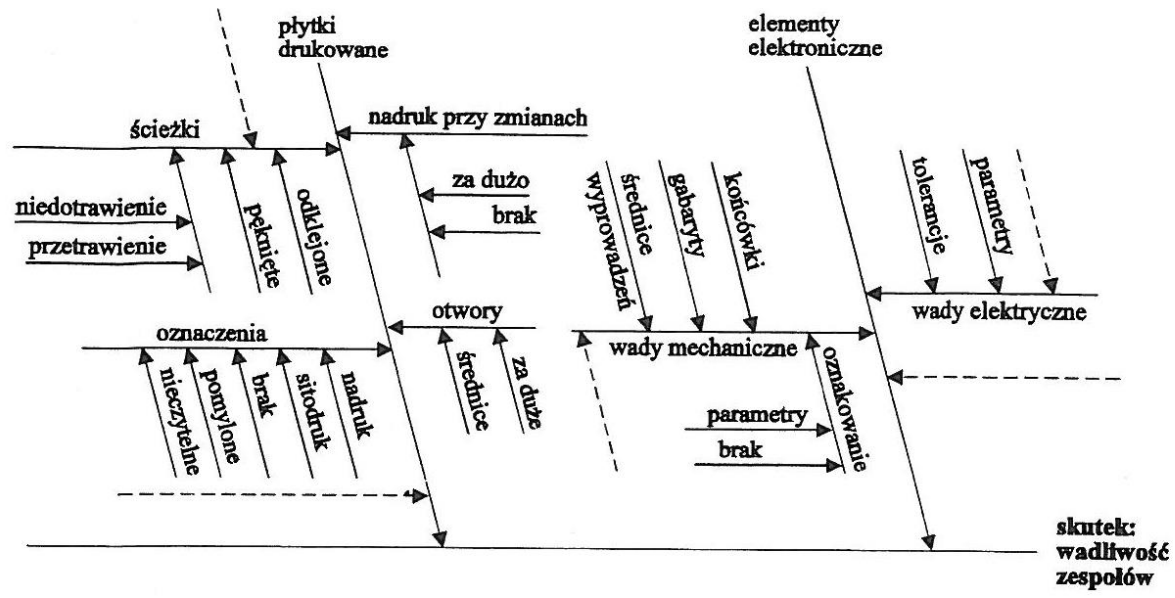

**Rysunek 5.7 Układ przedmiotowy przyczyn** Źródło: Kindlarski (1988, s. 236).

… co zilustrowano na rysunku 23.

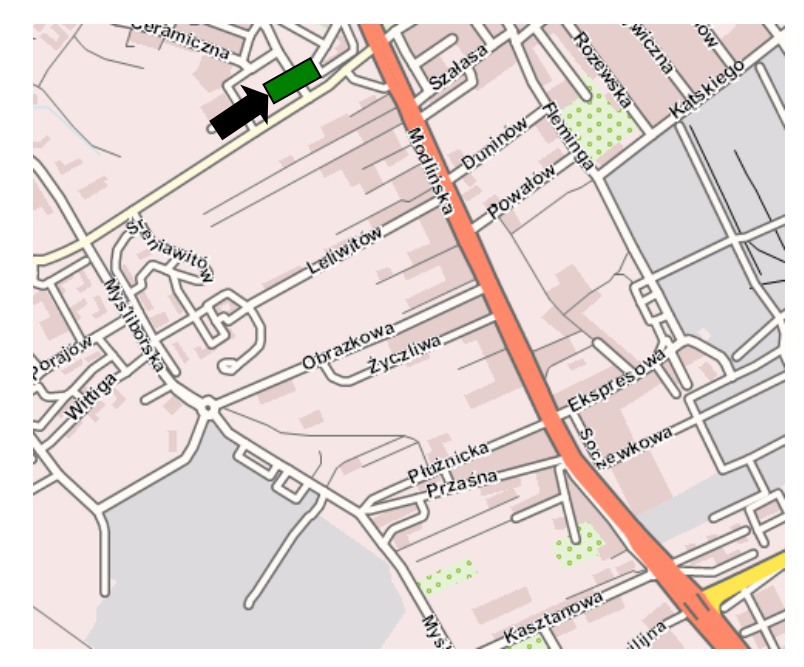

#### **Rysunek 23. Lokalizacja terenu inwestycyjnego**

Źródło: opracowanie własne przy wykorzystaniu [http://mapa.pf.pl/,](http://mapa.pf.pl/) data aktualizacji: 27.06.2023 r.

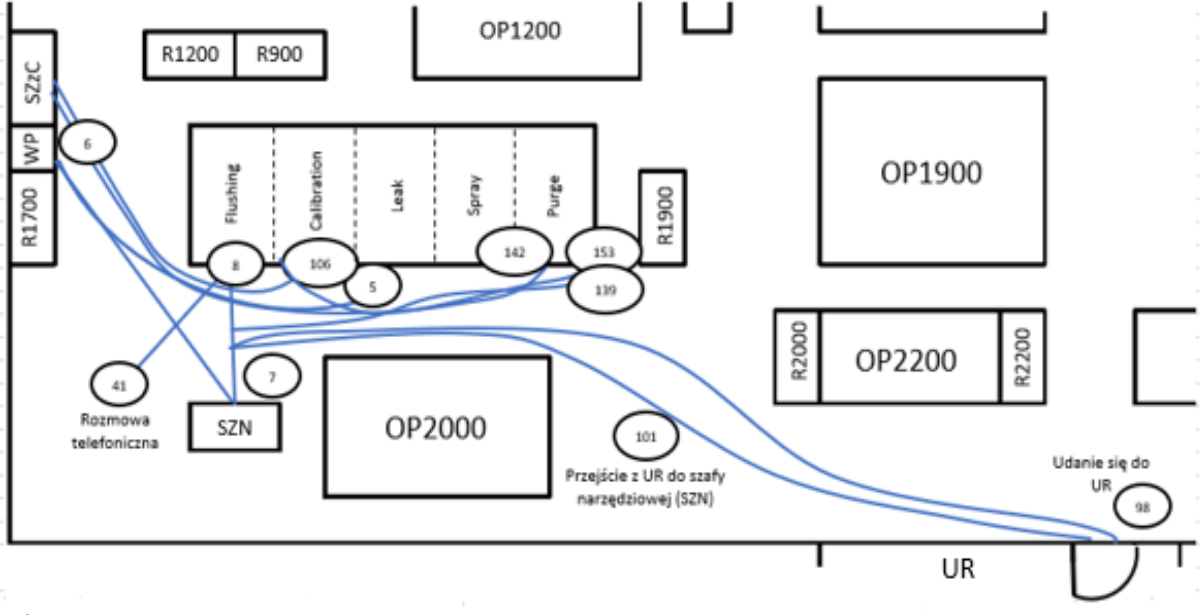

**Legendę** umieszcza się bezpośrednio pod rysunkiem i przed jego tytułem.

gdzie: SZN – szafa narzędziowa WP – wózek do przezbrojenia SZzC – szafa na części Liczba w elipsie – etap przezbrojenia Flushing, Calibration, Leak, Spray, Purge – moduły maszyny

**Rysunek 5.8 Schemat przemieszczania się operatora podczas przezbrojenia**

Źródło: opracowanie własne na podstawie materiałów wewnętrznych przedsiębiorstwa DT.

**Tytuł** tabeli umieszcza się **nad tabelą**. Wymagane wytłuszczenie tekstu, justowanie do lewej strony, czcionka o kroju bezszeryfowym (np. Arial, Verdana), rozmiar 9.

**Źródło** tabeli umieszcza się **pod tabelą**. Wymagane justowanie do lewej strony, czcionka o kroju bezszeryfowym (np. Arial, Verdana), rozmiar 9.

Na przykład:

… co przedstawiono w tabeli 7.

**Tabela 7 Zestawienie wyników wyboru alternatywy decyzyjnej**

| <b>Kryteria</b>                                                               | Najbardziej korzystna alternatywa                                                         |
|-------------------------------------------------------------------------------|-------------------------------------------------------------------------------------------|
| Kryterium maksyminowej użyteczności<br>(kryterium pesymizmu) - autor: A. Wald | A <sub>2</sub>                                                                            |
| Kryterium optymizmu - autor: L. Hurwicz                                       | dla $\lambda < 0.3$ <b>A</b> <sub>2</sub><br>dla $\lambda \geq 0.3$ <b>A</b> <sub>3</sub> |
| Kryterium zawodu - autor: L. Savage                                           | A <sub>3</sub>                                                                            |
| Reguła "max - max"                                                            | $A_3$                                                                                     |

Źródło: opracowanie własne.

**Legendę** umieszcza się bezpośrednio pod tabelą i przed jej źródłem.

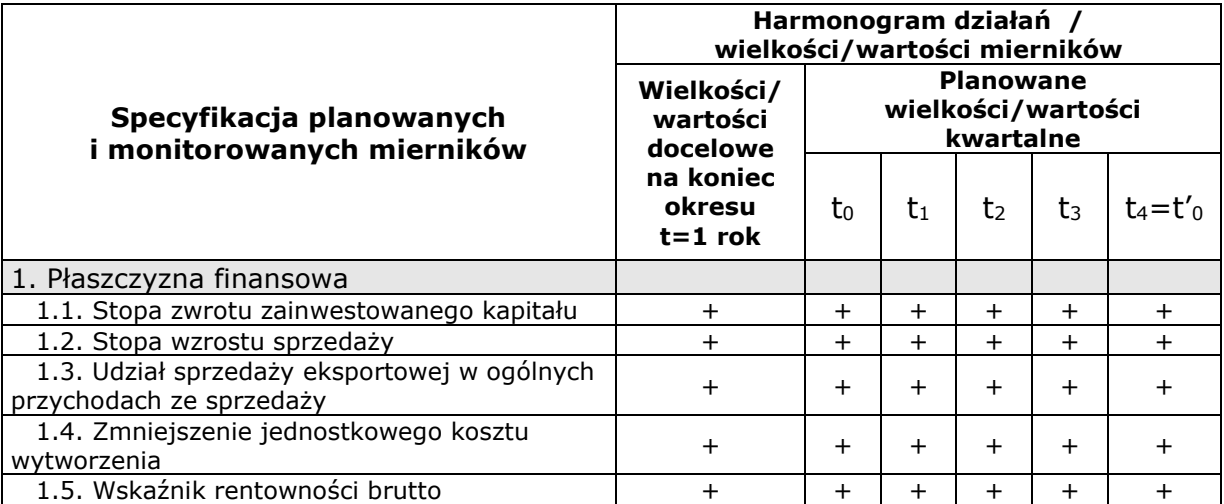

**Tabela 12 Monitorowane mierniki controllingu operacyjnego w przedsiębiorstwie mechanicznym X (płaszczyzna finansowa) - projekt**

gdzie: + - określone wielkości/wartości planistyczno – normatywne

Źródło: opracowanie własne.

Rysunek/tabela może być umieszczona w układzie pionowym lub poziomym. Należy zadbać o czytelność obiektów poprzez dobór odpowiedniej czcionki, unikanie cieniowania pól i stosowania gradientów.

Rozdział/podrozdział/paragraf nie powinien rozpoczynać/kończyć się rysunkiem/tabelą. Musi być tekst wprowadzający/zamykający.

### **2.5. Formatowanie wzorów matematycznych**

Wzory matematyczne powinny być umieszczone na środku wiersza. Wzory numeruje się kolejnymi liczbami naturalnymi podanymi w nawiasach okrągłych. Numery należy umieścić z prawej strony wzoru.

W przypadku prac zawierających dużą liczbę wzorów matematycznych i obliczeń dopuszcza się zastosowanie czcionek szeryfowych (np. Times New Roman).

# **3. LITERATURA I ODWOŁANIA DO LITERATURY**

Fragment tekstu, który jest **cytatem**, czyli dosłownym przytoczeniem części innego opracowania, czy wypowiedzi, musi być ujęty w cudzysłów. W przypadku **parafrazy**, czyli swobodnej przeróbki tekstu, rozwijającej lub modyfikującej treść oryginału przy zachowaniu jego zasadniczego sensu, nie stosuje się cudzysłowów. Zarówno w przypadku cytatu przytoczonego bezpośrednio, jak i omówienia go własnymi słowami (w formie parafrazy), zawsze należy podać jego źródło.

Odwołanie do źródeł powinno być zrobione zgodnie ze stylem [harwardzkim](https://pl.wikipedia.org/wiki/Przypisy_harwardzkie) lub numeracyjnym wg normy PN-ISO 690:2012.

W pozycjach internetowych na końcu należy podać datę aktualizacji, a nie datę pobrania ze strony (chyba, że są takie same). Data aktualizacji wskazuje na czas opublikowania np. danego artykułu, co ma znaczenie przy analizie aktualnego stanu wiedzy<sup>3</sup>.

W bibliografii powinny znaleźć się tylko źródła cytowane lub powoływane przez autora danej pracy.

Bibliografię należy sporządzić w układzie alfabetycznym wg nazwisk autorów. W przypadku wydawnictw zwartych, jako pierwsze należy podać Nazwisko, a potem Inicjał imienia autora. Każda pozycja powinna mieć przypisany numer porządkowy.

Pozycję ujętą w bibliografii należy kończyć kropką.

Szczegółowy sposób redagowania przypisów oraz bibliografii (wg różnych stylów) jest umieszczony na stronie internetowej Biblioteki Głównej PW w zakładce pt. *Dla autorów prac dyplomowych i naukowych*.

#### **Wymagania dotyczące liczby pozycji bibliograficznych (wydawnictw zwartych):**

- praca przejściowa inżynierska min. 5 pozycji,
- praca dyplomowa inżynierska min. 15 pozycji (wskazane jest, aby były to także pozycje obcojęzyczne),
- praca dyplomowa magisterska min. 30 pozycji. literaturowych krajowych, jak i zagranicznych.

# **4. SPIS RYSUNKÓW, TABELI I ZAŁĄCZNIKÓW**

Po spisie literatury, na kolejnej wolnej stronie, powinny być umieszczone: spis rysunków, spis tabeli, spis załączników. Pozycje spisów rysunków i tabeli powinny być numerowane. Konieczne jest podanie numeru strony, na której umieszczony jest rysunek/tabela.

# **5.ZAŁĄCZNIKI**

Załączniki powinny być numerowane wg zasady: Załącznik A [Tytuł], Załącznik B [Tytuł]. Każdy załącznik powinien rozpoczynać się od nowej strony. W załącznikach powinna być zachowana ciągłość numerowania stron w odniesieniu do zasadniczej części pracy.

1

 $3$  Powtórzyłam tekst, ponieważ jest ważny.